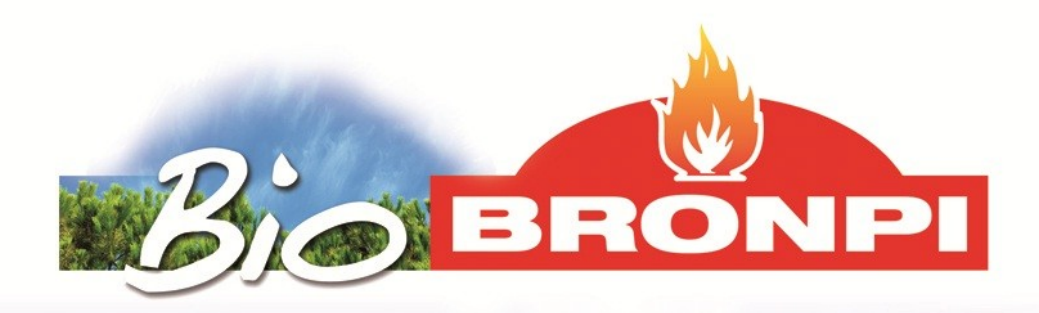

**[Descargar catálogo \(pdf\)](http://www.bronpi.com/downloads/Catalogo-BioBronpi-2020-2021.pdf) [Download catalogue \(pdf\)](http://www.bronpi.com/downloads/Catalogo-BioBronpi-2020-2021.pdf) [Baixar catálogo \(pdf\)](http://www.bronpi.com/downloads/Catalogo-BioBronpi-2020-2021.pdf)  [Télécharger le catalogue \(pdf\)](http://www.bronpi.com/downloads/Catalogo-BioBronpi-2020-2021.pdf) [Scaricare catalogo \(pdf\)](http://www.bronpi.com/downloads/Catalogo-BioBronpi-2020-2021.pdf)**

**Para descargar el documento haga click en "DESCARGAR CATÁLOGO" To download the document click on "DOWNLOAD CATALOGUE" Para baixar o documento, clique em "BAIXAR CATÁLOGO" Pour télécharger le document cliquez sur "TÉLÉCHARGER LE CATALOGUE" Per scaricare il documento cliccare su "SCARICARE CATALOGO"**